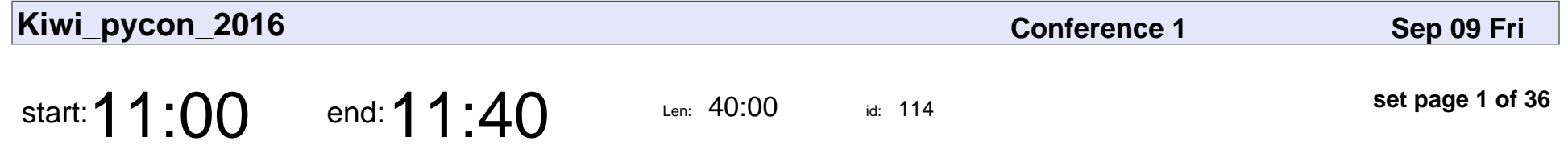

Some 10,000ft views of DNA Sequence Data using Python and R

Alan McCulloch

Some 10,000ft views of DNA Sequence Data using Python and R

### Alan McCulloch

Veyepar: TalkSigns.rfxml

**Kiwi\_pycon\_2016**

**set page 1 of 36**

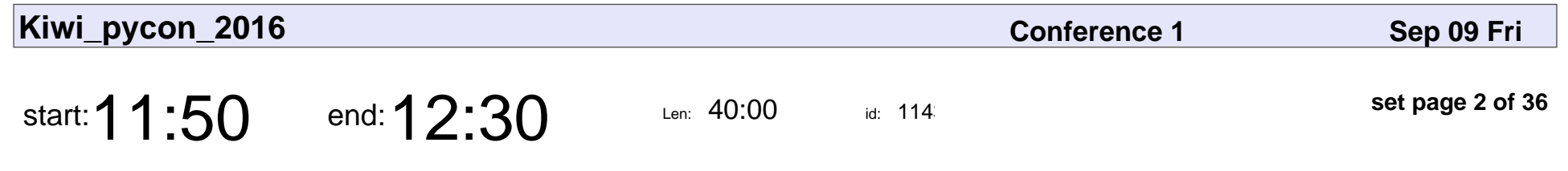

Auckland Transport APIs

Tomislav Skunca

#### Auckland Transport APIs

### Tomislav Skunca

Veyepar: TalkSigns.rfxml

**Kiwi\_pycon\_2016**

**set page 2 of 36**

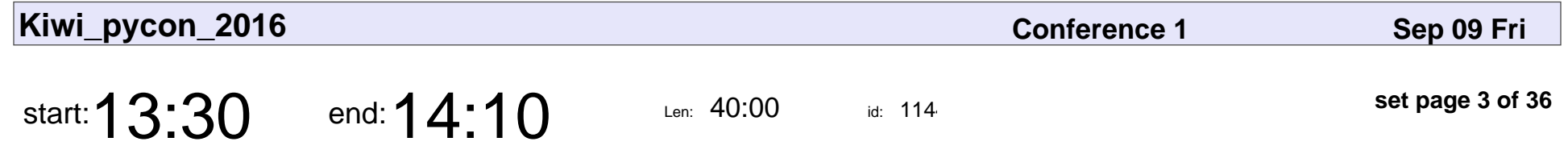

Use Workflow-as-a-Service without writing python code

Lingxian Kong

Use Workflow-as-a-Service without writing python code

## Lingxian Kong

Veyepar: TalkSigns.rfxml

**Kiwi\_pycon\_2016**

**set page 3 of 36**

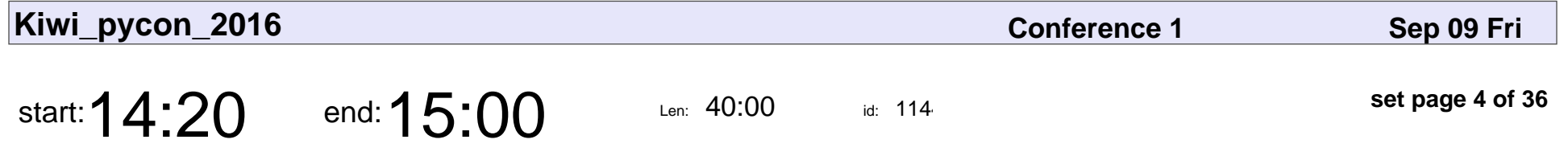

Leveraging Python to Automate GIS Processes and Provide Extended Analytical Capabilities

Hamish Kingsbury, Neal Johnston

#### Leveraging Python to Automate GIS Processes and Provide Extended Analytic

#### Hamish Kingsbury, Neal Johnston

Veyepar: TalkSigns.rfxml

**Kiwi\_pycon\_2016**

**set page 4 of 36**

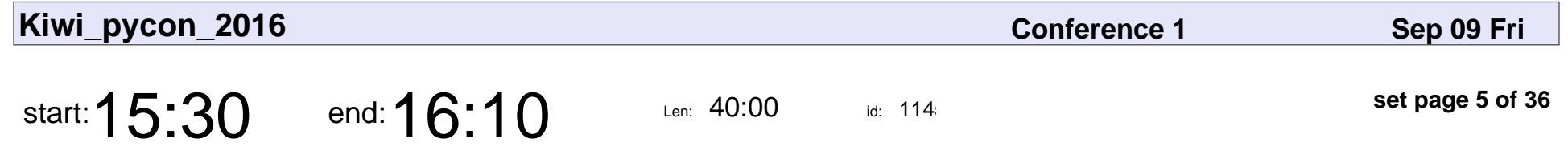

A path to multi(arbitrary)-precision, distributed scientific computation with Python3.

Boris Daszuta

A path to multi(arbitrary)-precision, distributed scientific computation with Python3.

### Boris Daszuta

Veyepar: TalkSigns.rfxml

**Kiwi\_pycon\_2016**

**set page 5 of 36**

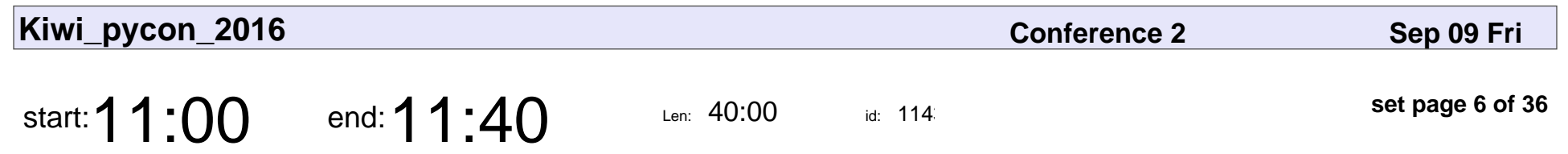

await kittens()

Lee Symes

# await kittens() Lee Symes

Veyepar: TalkSigns.rfxml

**Kiwi\_pycon\_2016**

**set page 6 of 36**

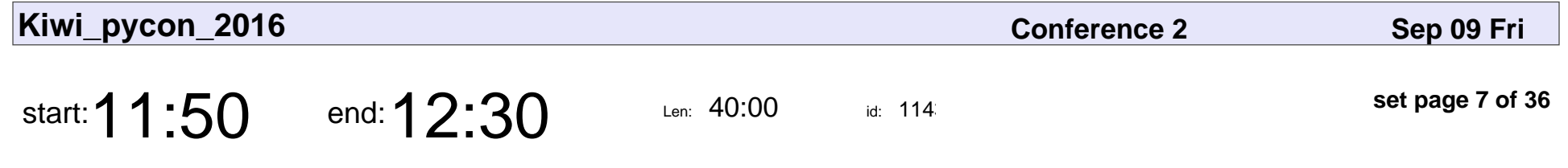

More testing with fewer tests

Clinton Roy

#### More testing with fewer tests

## Clinton Roy

Veyepar: TalkSigns.rfxml

**Kiwi\_pycon\_2016**

**set page 7 of 36**

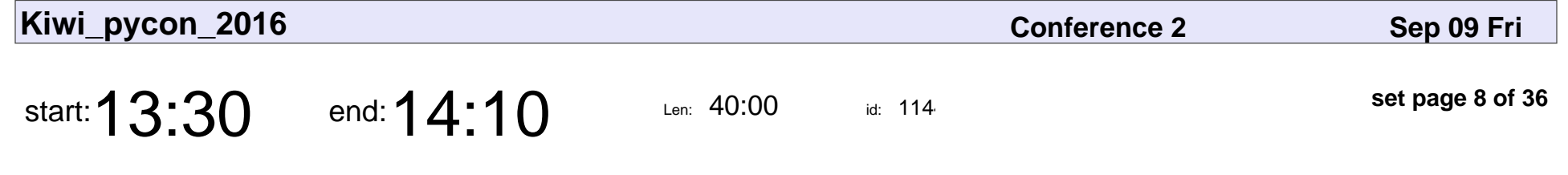

Let's put wifi in everything.

Brenda Wallace

#### Let's put wifi in everything.

### Brenda Wallace

Veyepar: TalkSigns.rfxml

**Kiwi\_pycon\_2016**

**set page 8 of 36**

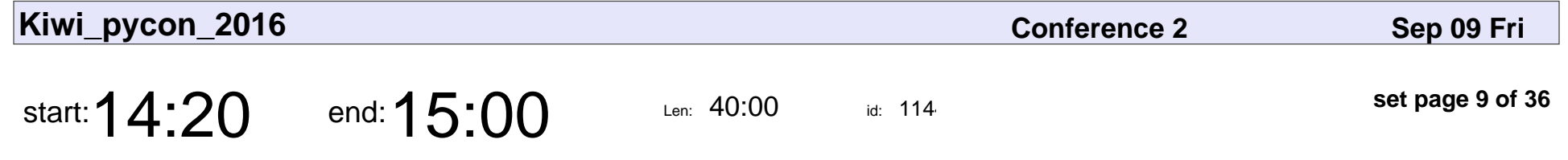

Graphing when your Facebook friends are awake

Alexander Hogue

Graphing when your Facebook friends are awake

### Alexander Hogue

Veyepar: TalkSigns.rfxml

**Kiwi\_pycon\_2016**

**set page 9 of 36**

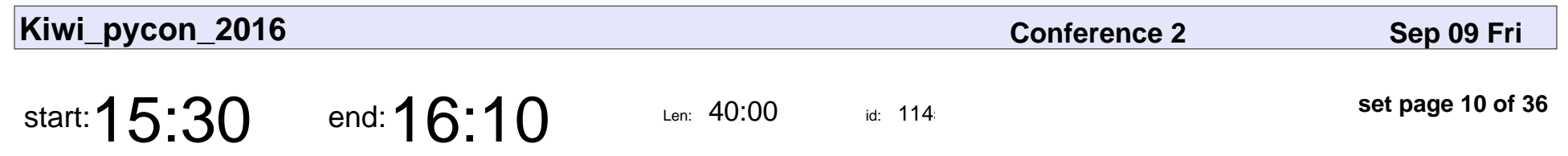

Rust for Pythonistas

Robert Collins

#### Rust for Pythonistas

### Robert Collins

Veyepar: TalkSigns.rfxml

**Kiwi\_pycon\_2016**

**set page 10 of 36**

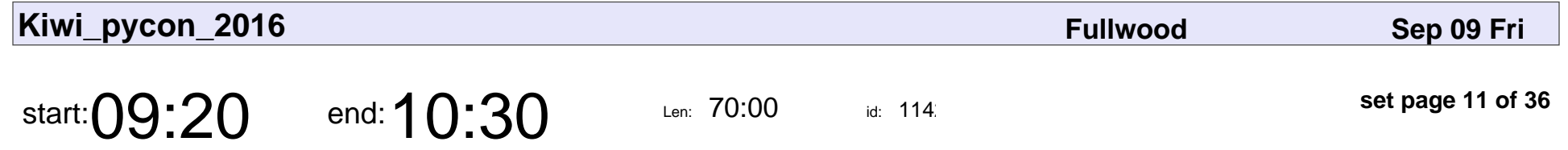

What's holding you back from connecting with others?

Lucy Bain

What's holding you back from connecting with others?

# Lucy Bain

Veyepar: TalkSigns.rfxml

**Kiwi\_pycon\_2016**

**set page 11 of 36**

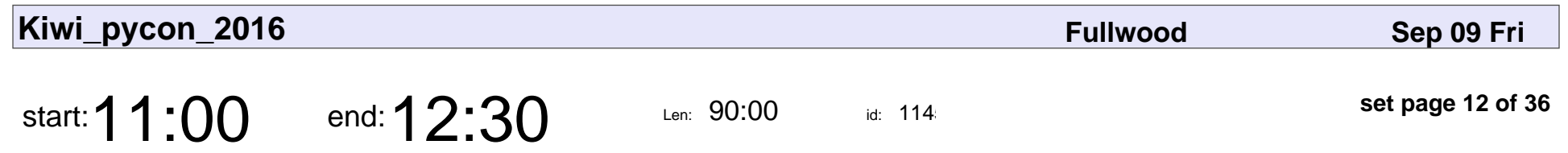

Python Basics Plus

Grant Paton-Simpson

#### Python Basics Plus

#### Grant Paton-Simpson

Veyepar: TalkSigns.rfxml

**Kiwi\_pycon\_2016**

**set page 12 of 36**

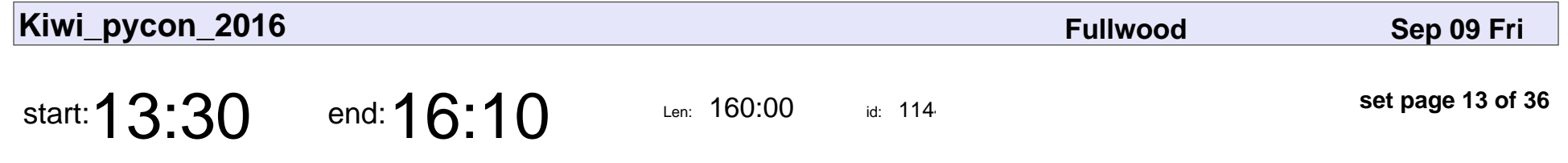

Web Development with Python Flask

Lilly Ryan

#### Web Development with Python Flask

# Lilly Ryan

Veyepar: TalkSigns.rfxml

**Kiwi\_pycon\_2016**

**set page 13 of 36**

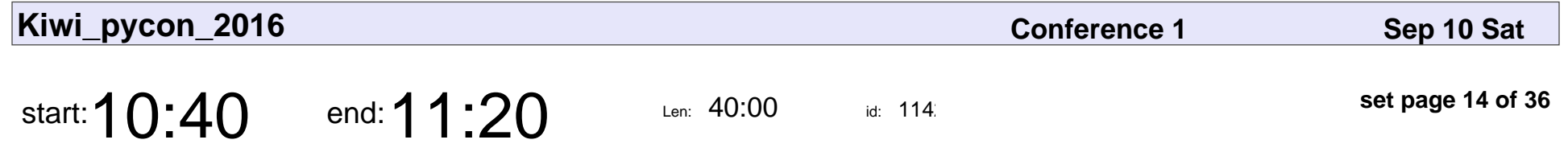

Brainstorm your own Artificial Neural Network in Python

Holger Spill

Brainstorm your own Artificial Neural Network in Python

## Holger Spill

Veyepar: TalkSigns.rfxml

**Kiwi\_pycon\_2016**

**set page 14 of 36**

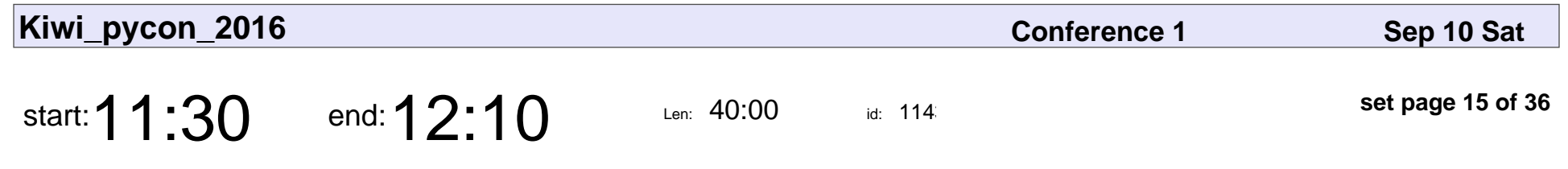

Making sense of setup.py

Tim McNamara

#### Making sense of setup.py

## Tim McNamara

Veyepar: TalkSigns.rfxml

**Kiwi\_pycon\_2016**

**set page 15 of 36**

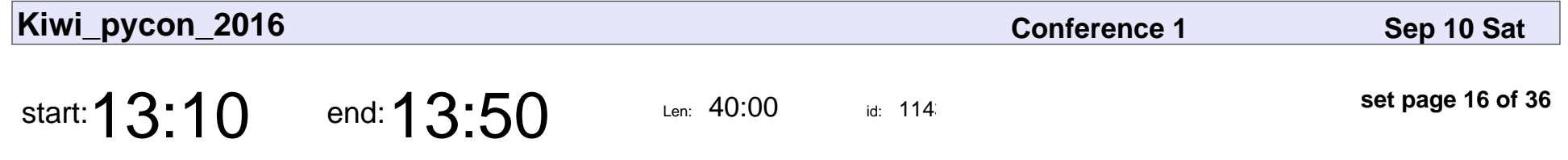

Universal Second Factor authentication, or why 2FA today is wubalubadubdub?

Yuriy Ackermann

Universal Second Factor authentication, or why 2FA today is wubalubadubdub?

### Yuriy Ackermann

Veyepar: TalkSigns.rfxml

**Kiwi\_pycon\_2016**

**set page 16 of 36**

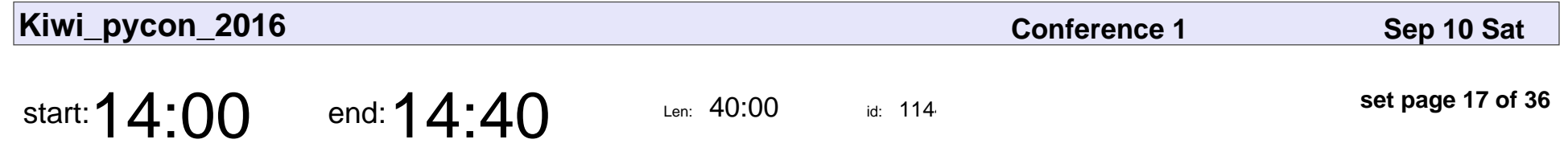

PygData : Python in BigData

Krupesh Desai

#### PygData : Python in BigData

## Krupesh Desai

Veyepar: TalkSigns.rfxml

**Kiwi\_pycon\_2016**

**set page 17 of 36**

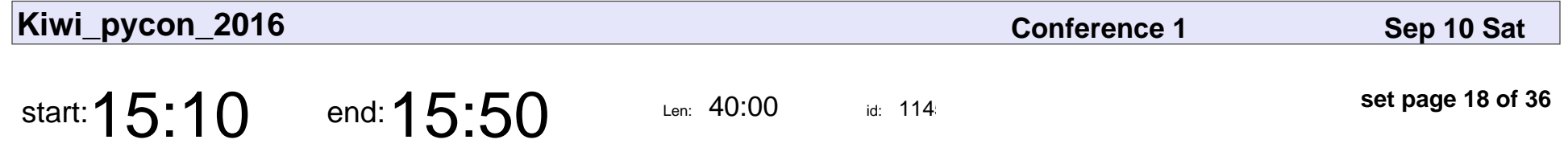

Warpdrive, making Python web application deployment magically easy.

Graham Dumpleton

Warpdrive, making Python web application deployment magically easy.

#### Graham Dumpleto

Veyepar: TalkSigns.rfxml

**Kiwi\_pycon\_2016**

**set page 18 of 36**

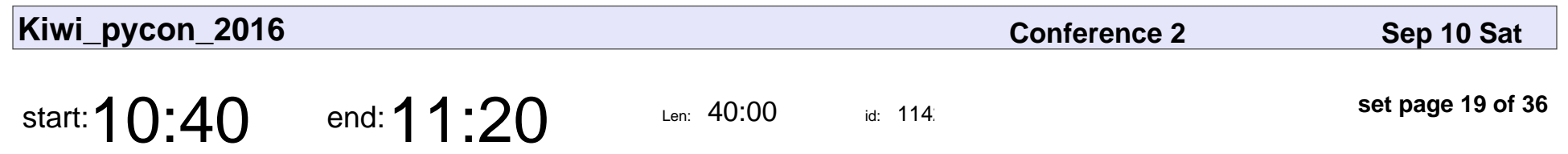

SSL all the things

Markus Holtermann

## SSL all the things Markus Holtermanr

Veyepar: TalkSigns.rfxml

**Kiwi\_pycon\_2016**

**set page 19 of 36**

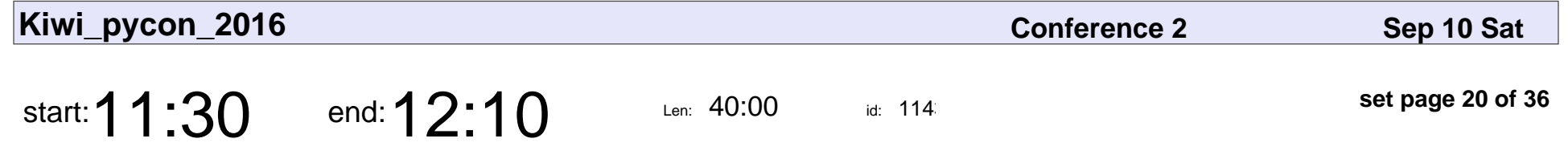

The Power ■■ and Responsibility ■ of Unicode Adoption ■

Katie McLaughlin

The Power ■■ and Responsibility ■ of Unicode Adoption ■

### Katie McLaughlin

Veyepar: TalkSigns.rfxml

**Kiwi\_pycon\_2016**

**set page 20 of 36**

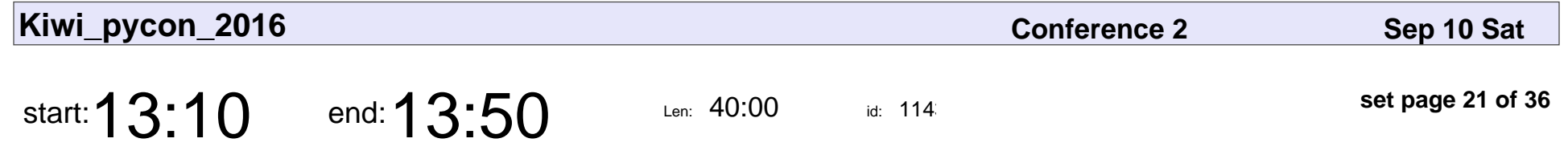

Middle-Out Python Development

Ben Shaw

#### Middle-Out Python Development

## Ben Shaw

Veyepar: TalkSigns.rfxml

**Kiwi\_pycon\_2016**

**set page 21 of 36**

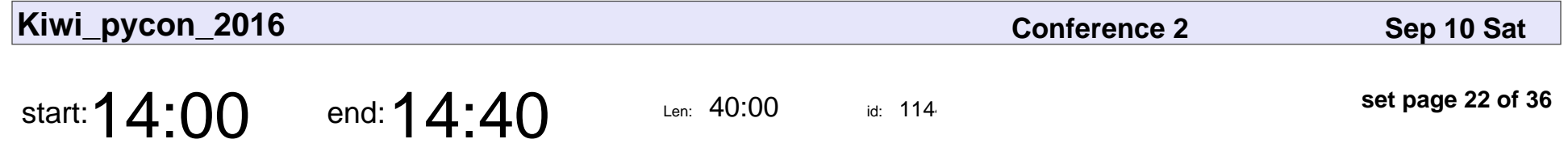

Making randomly generated guitar effect patches that don't sound terrible

Steve Baker

Making randomly generated guitar effect patches that don't sound terrible

## Steve Baker

Veyepar: TalkSigns.rfxml

**Kiwi\_pycon\_2016**

**set page 22 of 36**

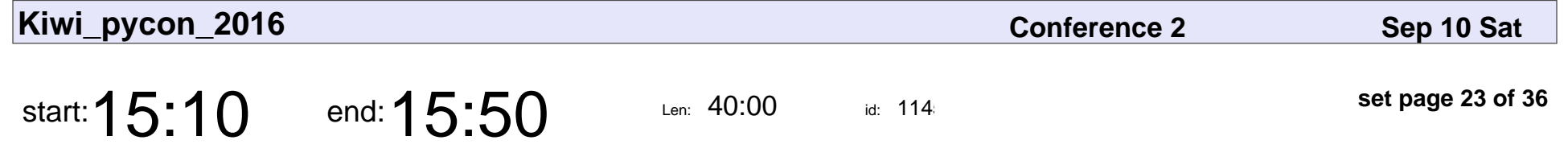

Practical Python Async for Dummies

Grant Paton-Simpson

Practical Python Async for Dummies

#### Grant Paton-Simpson

Veyepar: TalkSigns.rfxml

**Kiwi\_pycon\_2016**

**set page 23 of 36**

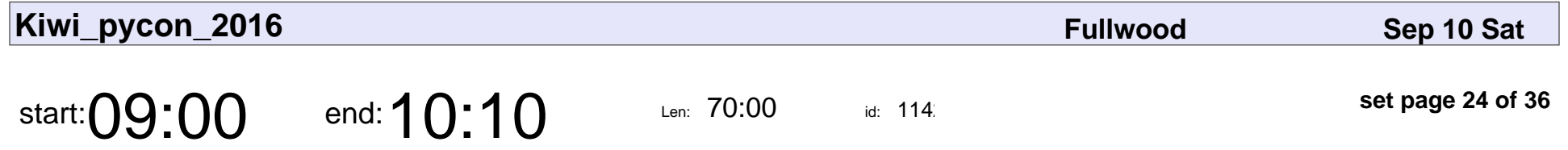

Ethics in the early days: politics and the computing profession

Janet Toland

Ethics in the early days: politics and the computing profession

### Janet Toland

Veyepar: TalkSigns.rfxml

**Kiwi\_pycon\_2016**

**set page 24 of 36**

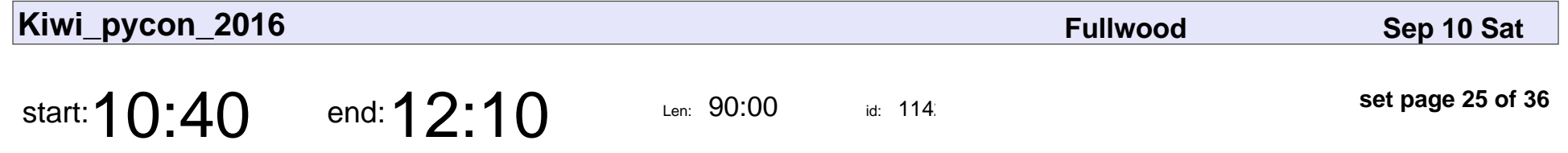

Workshop - Young Coders - Educators

Bayard Randel

#### Workshop - Young Coders - Educators

## Bayard Randel

Veyepar: TalkSigns.rfxml

**Kiwi\_pycon\_2016**

**set page 25 of 36**

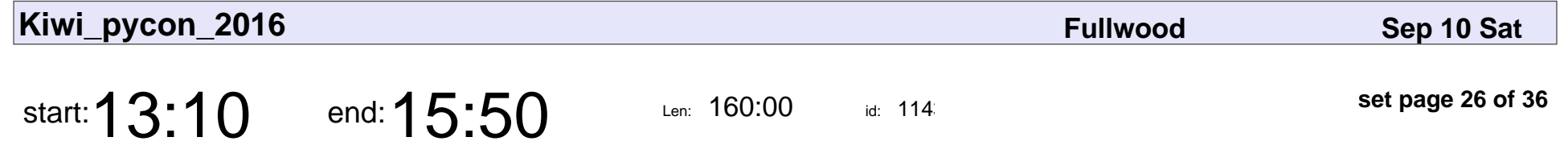

Hardware Hacking with Python for Beginners

Paul Campbell

Hardware Hacking with Python for Beginners

## Paul Campbell

Veyepar: TalkSigns.rfxml

**Kiwi\_pycon\_2016**

**set page 26 of 36**

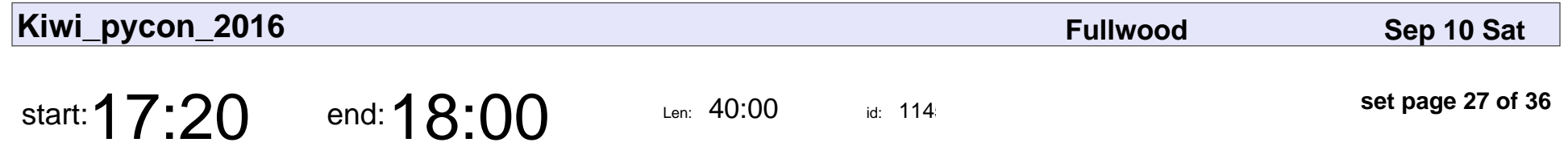

Scientific Hooliganism - what we can learn from the first hack in history

Lilly Ryan

Scientific Hooliganism - what we can learn from the first hack in history

# Lilly Ryan

Veyepar: TalkSigns.rfxml

**Kiwi\_pycon\_2016**

**set page 27 of 36**

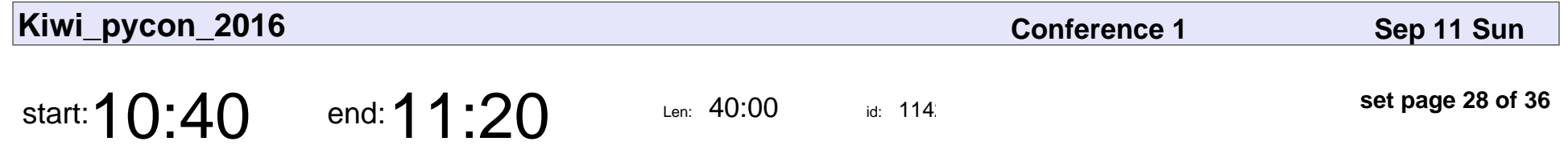

Digital image processing - From atom to pixel and back

Alex Dong

Digital image processing - From atom to pixel and back

# Alex Dong

Veyepar: TalkSigns.rfxml

**Kiwi\_pycon\_2016**

**set page 28 of 36**

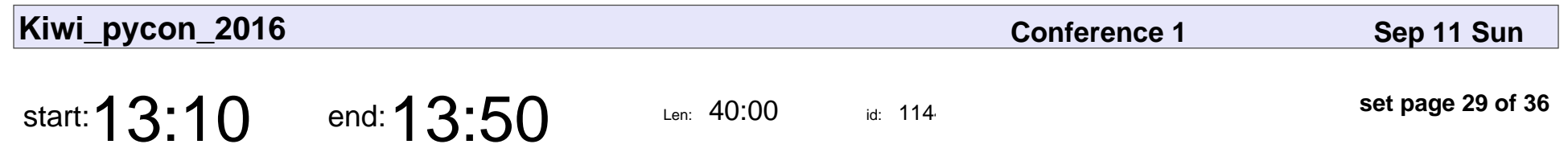

Bluetooth Low Energy

Jeremy Stott

## Bluetooth Low Energy Jeremy Stott

Veyepar: TalkSigns.rfxml

**Kiwi\_pycon\_2016**

**set page 29 of 36**

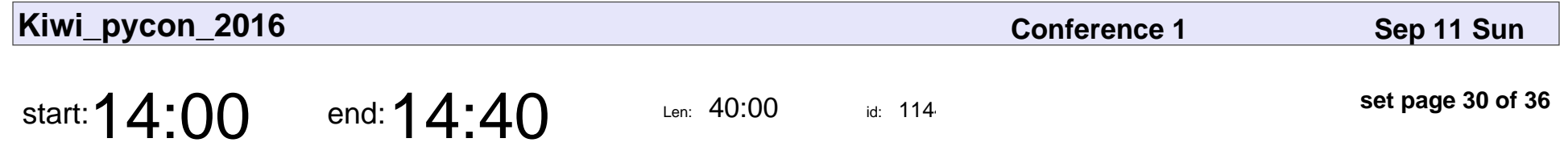

How Python is Powering Software Defined Networking

Nathan Tallack

How Python is Powering Software Defined Networking

#### Nathan Tallack

Veyepar: TalkSigns.rfxml

**Kiwi\_pycon\_2016**

**set page 30 of 36**

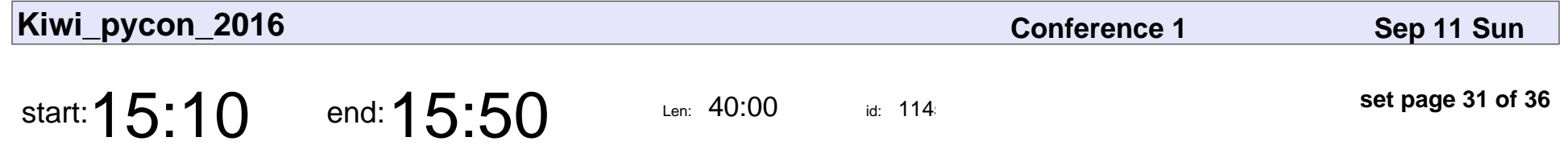

Preventing Cat-astrophes with GNU MediaGoblin

Ben Sturmfels

Preventing Cat-astrophes with GNU MediaGoblin

### Ben Sturmfels

Veyepar: TalkSigns.rfxml

**Kiwi\_pycon\_2016**

**set page 31 of 36**

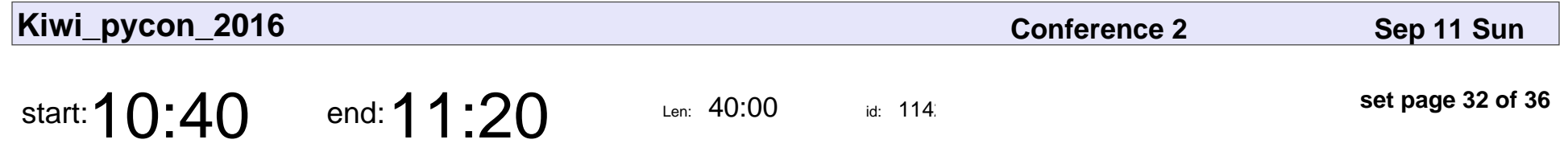

Making the web go fast with jelly snakes and raspberry twizzlers

Jack Skinner

Making the web go fast with jelly snakes and raspberry twizzlers

## Jack Skinner

Veyepar: TalkSigns.rfxml

**Kiwi\_pycon\_2016**

**set page 32 of 36**

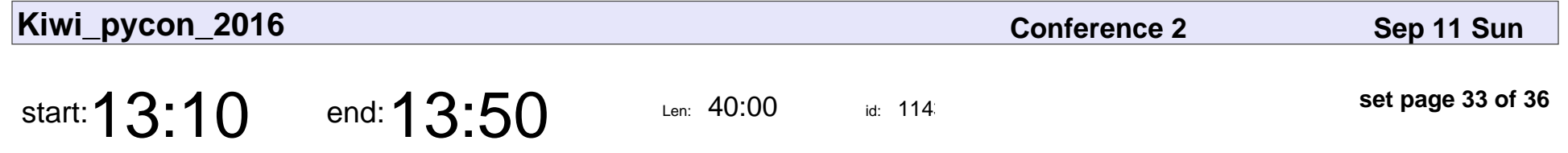

Deciding between continuity and change in your Open Source communtiy

Christopher Neugebauer

Deciding between continuity and change in your Open Source communtiy

#### Christopher Neugebauer

Veyepar: TalkSigns.rfxml

**Kiwi\_pycon\_2016**

**set page 33 of 36**

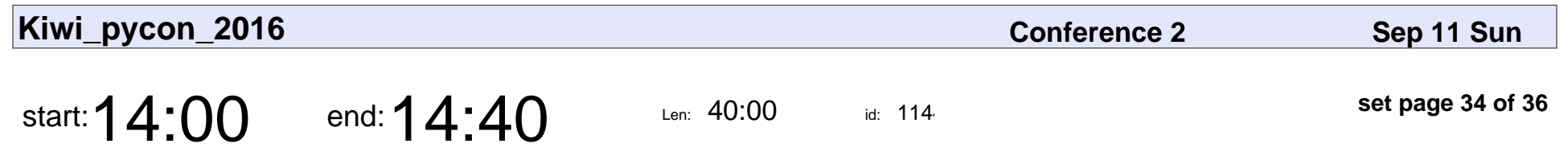

Golang for Python Devs

Dana Garifullina

## Golang for Python Devs Dana Garifullina

Veyepar: TalkSigns.rfxml

**Kiwi\_pycon\_2016**

**set page 34 of 36**

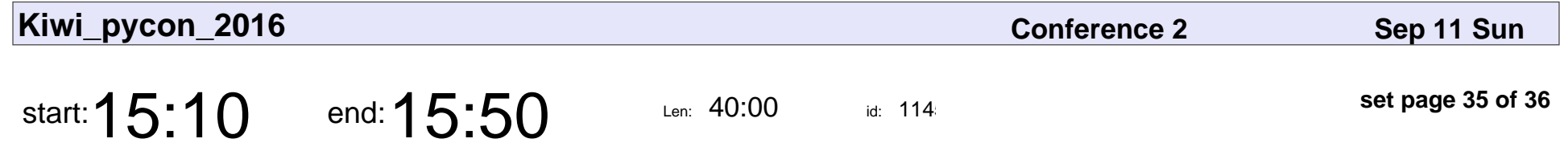

The dangerous, exquisite art of safely handing user-uploaded files

Tom Eastman

The dangerous, exquisite art of safely handing user-uploaded files

### Tom Eastman

Veyepar: TalkSigns.rfxml

**Kiwi\_pycon\_2016**

**set page 35 of 36**

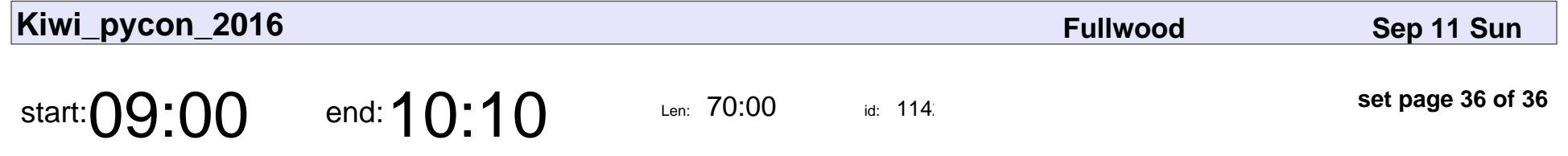

Tai Chi Principles for Mindful Programmers

Barry Warsaw

#### Tai Chi Principles for Mindful Programmers

## Barry Warsaw

Veyepar: TalkSigns.rfxml

**Kiwi\_pycon\_2016**

**set page 36 of 36**